# Algorithms and Data Structures for Data Science lab\_quacks

CS 277 Brad Solomon February 17, 2023

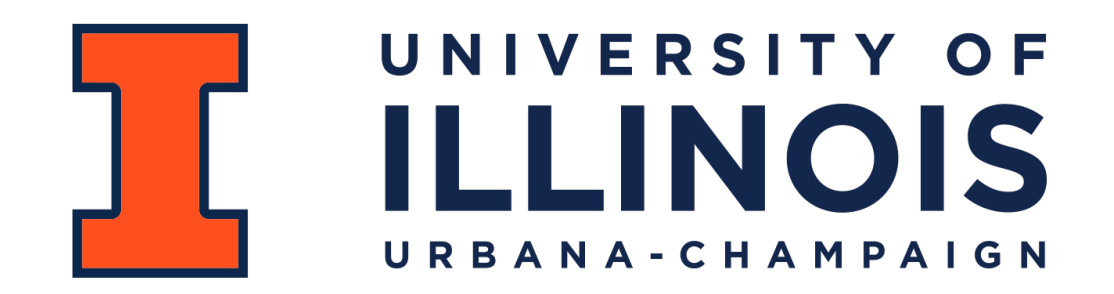

Department of Computer Science

## Learning Objectives

Practice using the stack and the queue

### **Stack**

```
s = stack()
 print(s.empty())
3
   for i in range(0,20, 2):
         s.push(i)
 print(s)
8
10 \times = s.\text{pop}()print(x, s)
11
print(len(s))
13
print(s.top())
15
s.pop()
16
print(s.top())
17
print(s.empty())
19
1
 2
 4
 5
 6
 7
 9
12
14
18
20
21
22
23
```
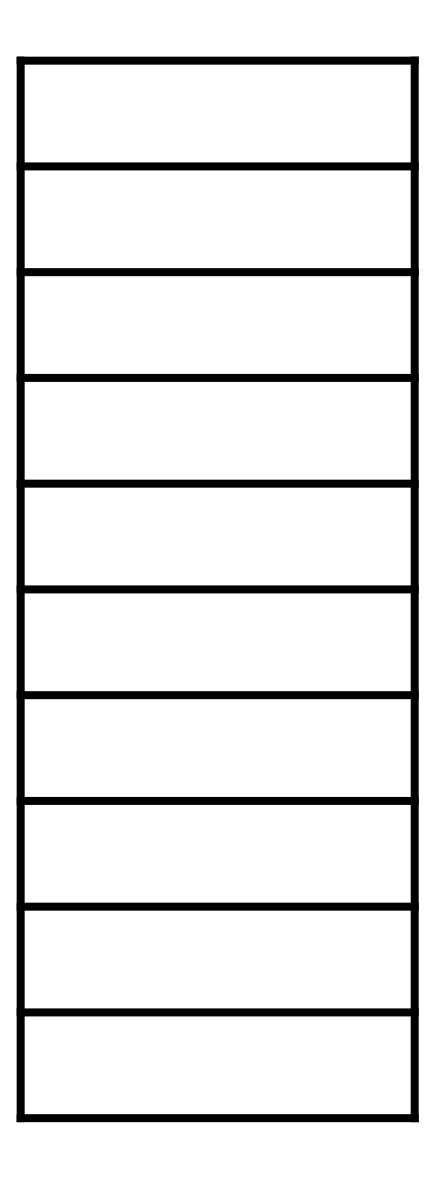

#### Queue

```
q = queue()
 print(q.empty())
3
 for i in range(0,20, 2):
5
        q.enqueue(i)
 print(q)
7
 9 \mid x = q. dequeue ()
print(x, q)
10
print(len(q))
12
print(q.front())
14
q.dequeue()
15
print(q.front())
16
print(q.empty())
181
 2
 4
 6
 8
11
13
17
```
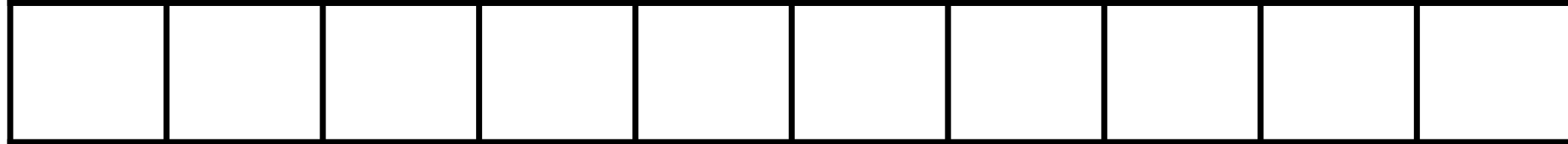

#### isBalanced

Consider when you know a string is unbalanced

Consider whether a stack or queue would be more useful to track this

**Hint:** The size of the quack will likely be very relevant to the answer!

# spyEncode

'Solve' each operation separately. In other words, given three items:

1. How do I put them into a queue in the same order?

2. How do I put them into a queue in a rotated order?

3. How do I put them into a queue in reverse order?

**Hint:** You will likely need at least one variable to answer (2)

You will likely need at least one variable (or quack) to answer (3)

## spyEncode

Once you've solved each operation, how do you cycle between them?

**Hint:** You will likely need at least one variable to keep track!

### spyDecode

The spyDecode code is 90% identical to spyEncode

**Hint:** Which operation is not a direct mirror from spyEncode?

What minor change will undo that operation?